1

# **Courrier Électronique**

- Une des applications les plus utilisées
	- à l'origine du succès de TCP/IP
	- \* sur une machine ou entre machines
- Inventé en 1972 par Ray Tomlinson
- Principe de boîte aux lettres
	- le destinataire n'a pas besoin d'être connecté
	- \* les messages sont stockés sur un serveur

- À l'origine simple copie de fichiers
- Problèmes
	- différents systèmes
	- différents formats de contenu (jeux de caractères)
	- $*$  multimedia
	- \* sécurité
- 1982 : format mail standard (RFC 822)

- EMS (*Electronic Mail System*)
	- $\star$  plusieurs implantations
		- SMTP (*Simple Mail Transfer Protocol*)
		- UUCP (*Unix to Unix Copy*) (obsolète)
	- chaque adresse est associé à une boîte aux lettres

- Trois protocoles principaux
	- SMTP (*Simple Mail Transfer Protocol)*
	- POP3 (*Post Office Protocol*)
	- IMAP4 (*Internet Message Access Protocol*)
- Composants
	- Mail User Agent (MUA) mail, thunderbird, outlook
		- interface avec l'utilisateur
	- Mail Transfer Agent (MTA) sendmail, exchange
		- transfert le courrier vers la boîte aux lettres du destinataire

#### **STMP**

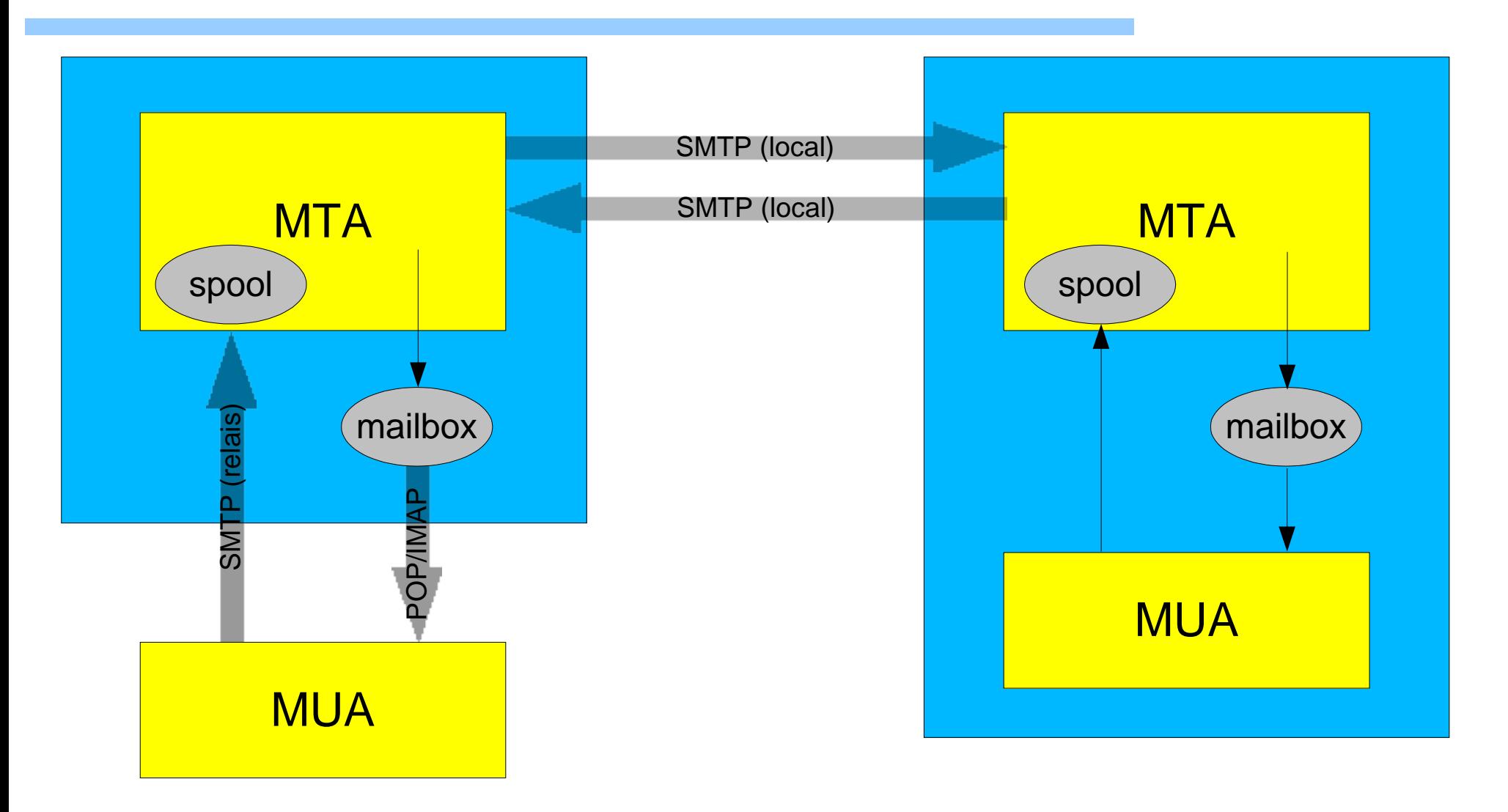

#### **Relais**

- Certains serveurs permettent de recevoir du courrier qui sont à destination d'autre machines  $*$  Relais
- Relais de courrier restreint aux machines locales
- $\triangle$  Relais ouvert = source de courriers non sollicités *spam*

http://www.ordb.org/

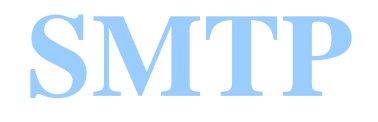

- RFC 821, 822, 2821, 2822
- Mode texte au dessus de TCP port 25
- Modèle client-serveur
	- *push*
	- \* connexion persistante
- Plusieurs connexions si récepteurs sur plusieurs machines
- Effacement local si arrivé à destination ou après plusieurs essais infructueux

#### **Adresse**

- Format de base (user max 64 caractères)
	- user@machine
	- $*$ user@mail-exchanger
- Pas de différences minuscules/majuscules
- Jeu de caractères restreint (DNS)
- Possibilité de *source routing* découragée
	- @domain1,@domain2,...:user@domain
- Adresse IP découragée

#### **Format**

- Enveloppe
	- contient les informations pour l'envoi du message
	- commence par une ligne From
	- diverses en-têtes au format RFC822
		- émetteur, récepteur, stations intermédiaires, horodatage, chemin de retour, sujet

#### **Format**

- En-tête
	- From: adresse de l'émetteur (divers formats)
	- To: adresse du destinataire
	- Subject: sujet du message
	- Date: date d'envoi du message
	- + Reply-to: adresse de réponse
	- + Message ID: identificateur initial du message
	- Received: diverses informations sur site intermédiaire
		- site, date, adresse IP, nom du logiciel
	- X*any*: extensions

#### **Format**

- Corps du message
	- $\star$  séparé des en-têtes par une ligne vide (\r\n)
	- \* contient le message
	- maximum ligne de 1000 caractères
	- contient uniquement de l'US-ASCII (7bits affichables)

#### **Protocole SMTP**

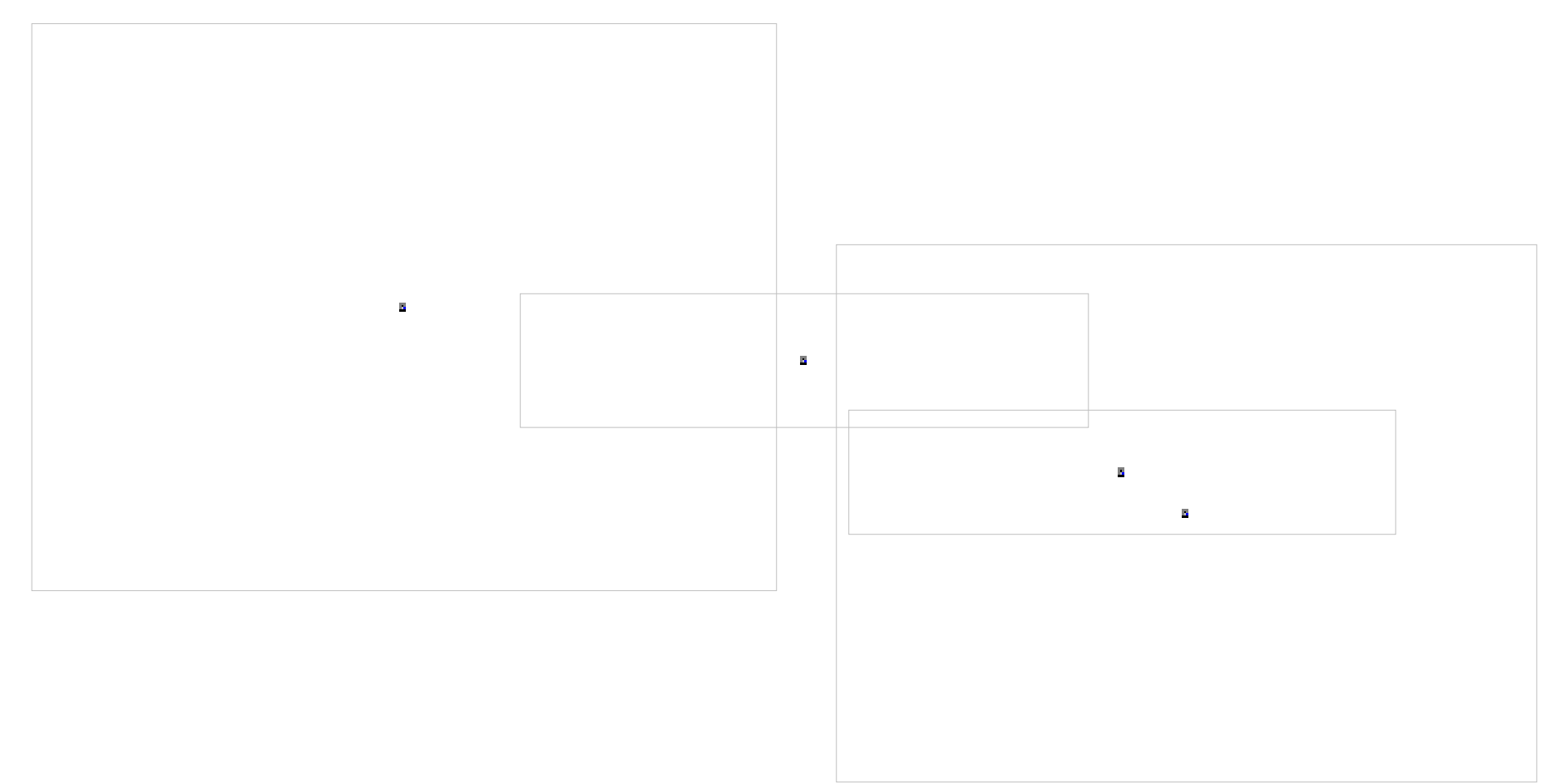

Ordre des commandes important

# **Protocole ESMTP**

- Message EHLO retourne
	- \* SIZE: taille maximale des messages
	- \* 8BITMIME: supporte le 8bit au format MIME et fera la transformation si nécessaire
	- $\star$  EXPN: extension des mailing listes
	- \* DSN: accusé de réception

# **Exemple**

220 monge.univ-mlv.fr ESMTP Sendmail 8.12.11/8.12.11; Wed, 20 Oct 2004 23:41:39 +0200 EHLO machine.domain.fr 250-monge.univ-mlv.fr Hello xxx.xxxx.fr [xx.xx.xx.xx], pleased to meet you 250-ENHANCEDSTATUSCODES 250-PIPELINING 250-8BITMIME  $250 - **SIZE**$  $250 - DSN$  $250$  -  $ETRN$ 250 - STARTTLS  $250$ -DELIVERBY 250 HELP

# **Exemple**

```
MAIL FROM: bush@whitehouse.gov
250 2.1.0 bush@whitehouse.gov... Sender ok
RCPT TO: roussel@monge.univ-mlv.fr
250 2.1.5 roussel@monge.univ-mlv.fr... Recipient ok
DATA
354 Enter mail, end with "." on a line by itself
To: toi
From: moi
Subject: test
Texte
.
250 2.0.0 i9KLfdK3026380 Message accepted for delivery
OUIT
```

```
221 2.0.0 monge.univ-mlv.fr closing connection
```
#### **Résultat**

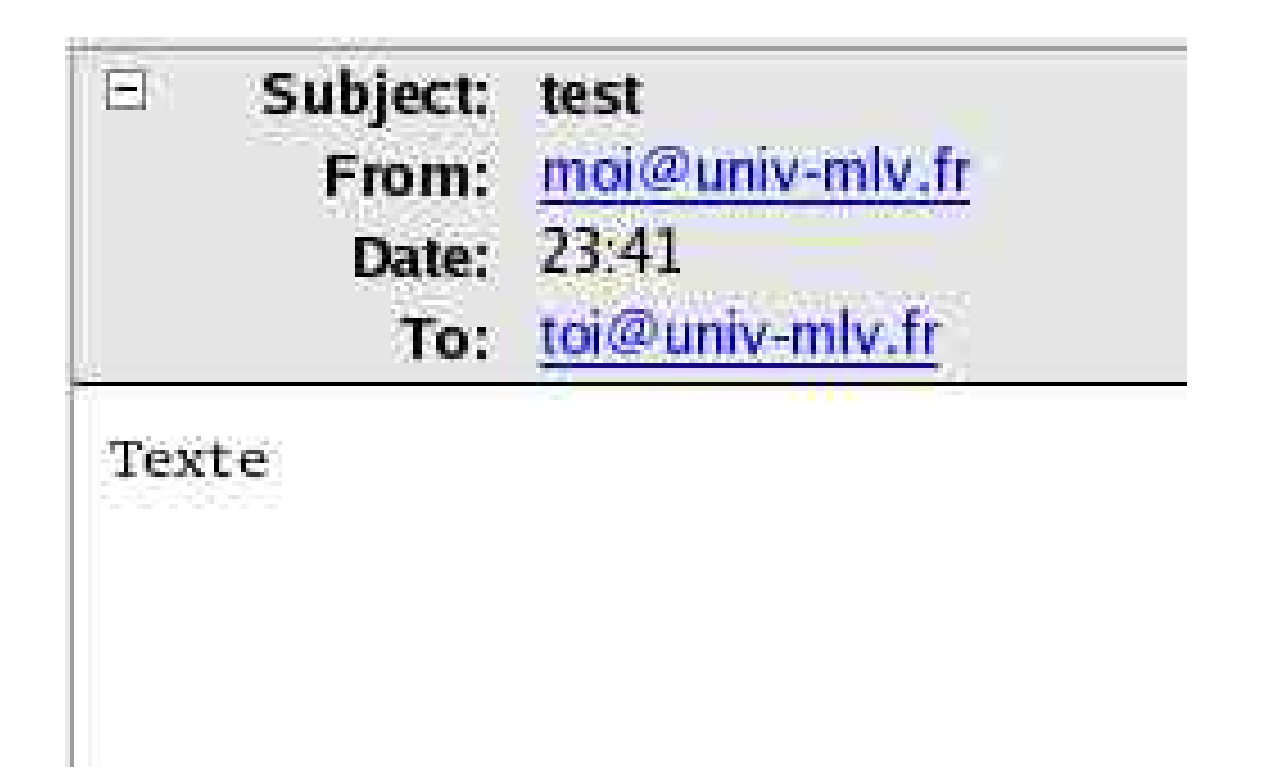

#### **Résultat**

From bush@whitehouse.gov Wed Oct 20 23:43:49 2004 Received: from machine.domain.fr (xxx.xxx.fr [xx.xx.xx.xx])

by monge.univ-mlv.fr  $(8.12.11/8.12.11)$  with ESMTP id i9KLfdK3026380

```
for roussel@monge.univ-mlv.fr; Wed, 20 Oct 2004
23:42:57 +0200
Date: Wed, 20 Oct 2004 23:41:39 +0200
Message-Id: <200410202142.i9KLfdK3026380@monge.univ-mlv.fr>
To: toi@univ-mlv.fr
From: moi@univ-mlv.fr
Subject: test
Status: RO
X-Status:
X-Keywords: NonJunk
X-UID: 3037
```
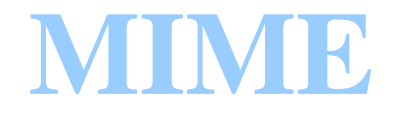

- RFC 822 seulement US-ASCII
- RFC 1521 et 1522
- Données 8bits encodées à la main
	- \* uuencode, uudecode, ....
- Multipurpose Internet Mail Extensions
	- Description du contenu du message Content-type
- Nécessite un MUA qui reconnaît MIME

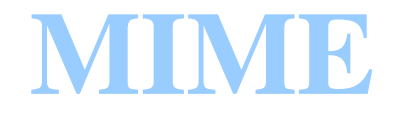

- En-tête de Version MIME (1.0)
- Content-type
- Transfer-encoding
- Content-description, Content-ID, Content-Disposition, ... etc..
- Type multi-part
	- \* mixed/parallel
	- $\star$  alternative

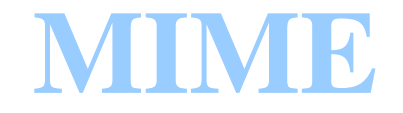

From: Gilles Roussel  $\leq$ Gilles.Roussel@univ-mlv.fr> MIME-Version: 1.0 To: Gilles Roussel <Gilles.Roussel@univ-mlv.fr> Subject: Test Content-Type: multipart/mixed; boundary="**------------040106040605040307010402**"

This is a multi-part message in MIME format.  $- - - - - - - - - - 040106040605040307010402$ Content-Type: text/plain; charset=us-ascii; Content-Transfer-Encoding: 7bit

Texte

#### **--------------040106040605040307010402**

 $Content-Type: image/pnq; filename=image.png$ Content-Transfer-Encoding: base64

>>>>>>> DATA <<<<<<

**--------------040106040605040307010402--**

# **POP3**

- *Post Office Protocol version 3*
- Accès distant à la boîte aux lettres
- Évite d'être connecté en permanence (SMTP local)
- Modèle client-serveur
- Possibilité de chargement, effacement de courriers
- Mode caractère au dessus de TCP port 110

# **POP3**

- Commandes d'authentification (en clair)
	- USER identificateur
	- PASS mot de passe
- Commandes de manipulations de boite
	- STAT état de la boîte aux lettres
	- \* LIST liste les messages et de leur taille
		- un par ligne fin de ligne marquée par un point
	- RETR récupération d'un message

# **POP3**

- DELE marque un message à supprimer
- \* NOOP rien
- RSET efface toutes les marques d'effacement
- QUIT effacement effectif des messages et fermeture de connexion
- Lignes de réponse commencent par :
	- $* + OK$
	- $*$ -ERR

# **Exemple**

```
+OK <12931.1098383913@pop3-q.free.fr>
USER login
+OKPASS passwd
+OKSTAT
+OK 2 5127
LIST
+OK1 2223
2 2904
.
DELE 1
+OKRETR 1
ERR already deleted
RETR 2
+OK 2904 octets
\langle \, . \, . \, . \, . \, \rangle.
QUIT
+OK
```
#### **IMAP**

- *Internet Message Access Protocol*
- Gestion à distance de la boîte aux lettres
- Opérations de POP
- Opérations de gestions de boîtes aux lettres
	- \* création de sous répertoires, déplacement, rennomage
- Opérations de recherche
- Gestion d'état (lu, répondu, répondu)
- Mode texte au dessus de TCP port 143

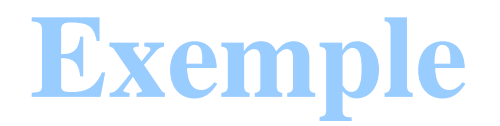

\* OK [CAPABILITY IMAP4REV1 X-NETSCAPE LOGIN-REFERRALS AUTH=LOGIN] imap1-g.free.fr IMAP4rev1 2001.315/Proxad at Thu, 21 Oct 2004 22:35:56 +0200 (CEST)

1 capability

\* CAPABILITY IMAP4REV1 X-NETSCAPE NAMESPACE MAILBOX-REFERRALS SCAN SORT THREAD=REFERENCES THREAD=ORDEREDSUBJECT MULTIAPPEND LOGIN-REFERRALS AUTH=LOGIN

1 OK CAPABILITY completed

2 LOGIN login passwd

2 OK [CAPABILITY IMAP4REV1 X-NETSCAPE NAMESPACE MAILBOX-REFERRALS SCAN SORT THREAD=REFERENCES THREAD=ORDEREDSUBJECT MULTIAPPEND] User login authenticated

13 SELECT "INBOX"

- \* 53 EXISTS
- \* 0 RECENT
- \* OK [UIDVALIDITY 1052466957] UID validity status
- \* OK [UIDNEXT 1039807363] Predicted next UID
- \* FLAGS (\Answered \Flagged \Deleted \Draft \Seen)
- \* OK [PERMANENTFLAGS ()] Permanent flags
- \* OK [UNSEEN 19] first unseen message in INBOX
- 13 OK [READ-WRITE] SELECT completed

```
14 UID fetch 1:* (FLAGS)
* 1 FETCH (UID 1039807310 FLAGS (\Seen \Deleted))
* 2 FETCH (UID 1039807311 FLAGS (\Seen \Deleted))
* 3 FETCH (UID 1039807312 FLAGS (\Seen))
* 4 FETCH (UID 1039807313 FLAGS ())
* 5 FETCH (UID 1039807314 FLAGS (\Seen \Deleted))
14 OK UID FETCH completed
17 UID fetch 1039807358 (UID RFC822.SIZE BODY.PEEK[])
* 49 FETCH (UID 1039807358 RFC822.SIZE 2881 BODY[] {2881}
<message>
.
.
)
17 OK UID FETCH completed
18 uid store 1039807358 +Flags (\Seen)
* 49 FETCH (FLAGS (\Seen) UID 1039807358)
18 OK UID STORE completed
19 uid copy 1039807358 "Trash"
19 OK UID COPY completed
12 expunge
* 1 EXPUNGE
* 0 EXISTS
* 0 RECENT
12 OK Expunged 1 messages
```